# **Úvod do jazyka SQL**

Hodina č. 1

# **Jan Pospíšil<br>jsem@posp.cz**

# Organizační...

- · Docházka?
- · Domácí úkoly
- · Test & zkouška!

#### Výsledné známky

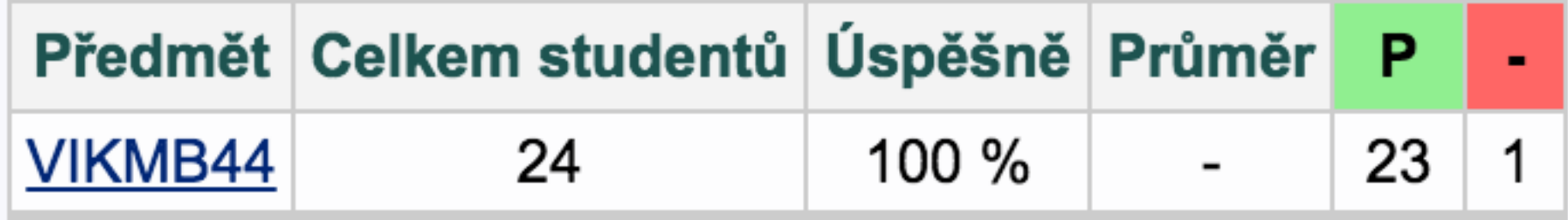

. Kliknutím na kód nředmětu se vyníše srovnání výsledků nře

#### Výsledné známky

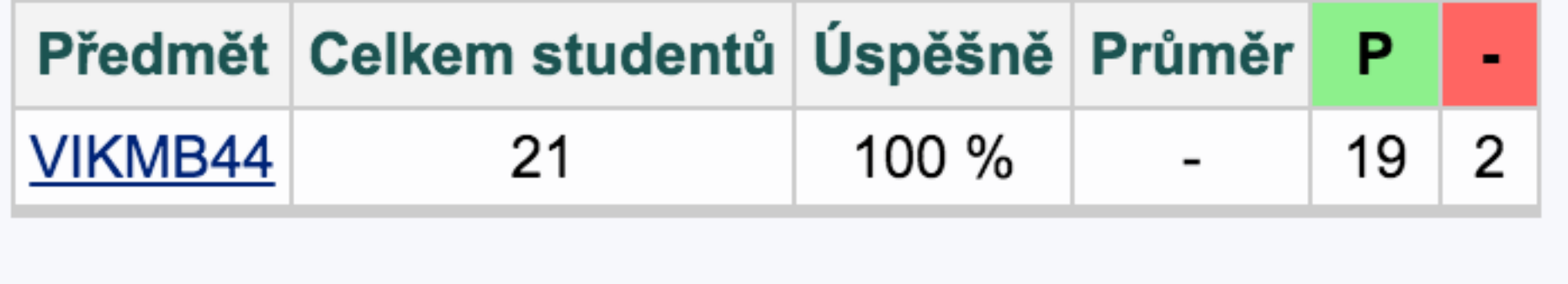

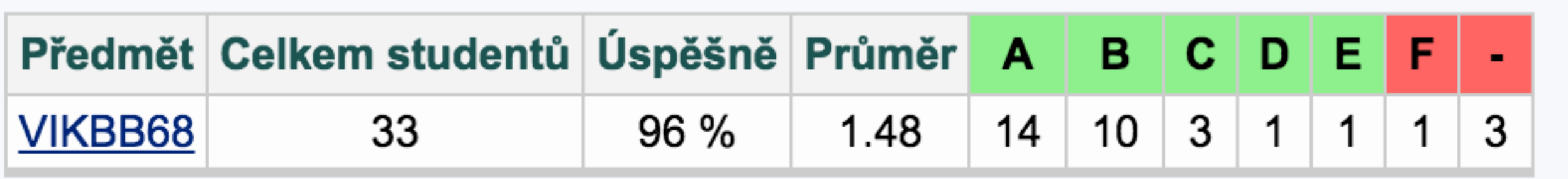

### vaše očekávání...

### http://dbanketa.jdem.cz/

### **Disclaimer**

# **Co je to "databáze"?**

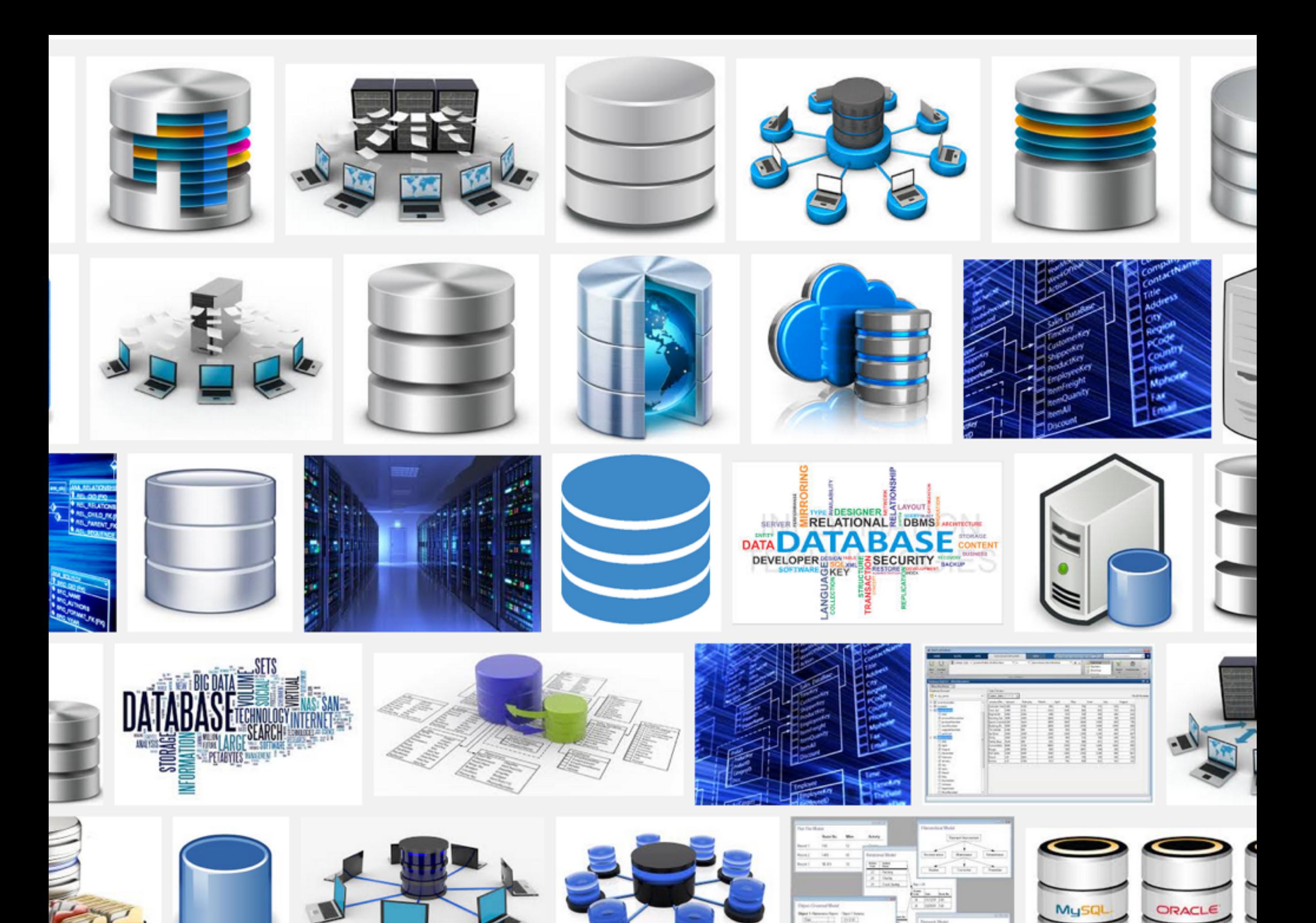

Ve skutečnosti soubor(y)...

### Ve skutečnosti soubor(y)...

#### ... stejně jako třeba tabulka v Excelu

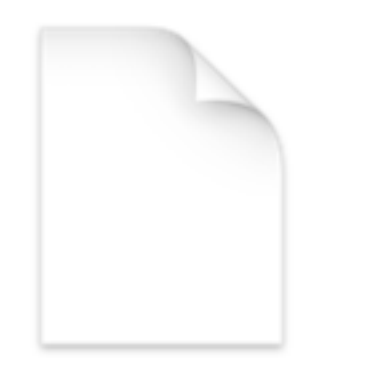

books.sqlite

**XLS** books.xls

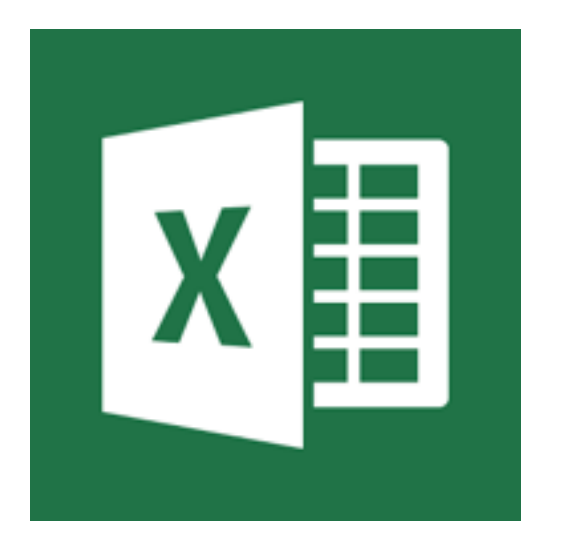

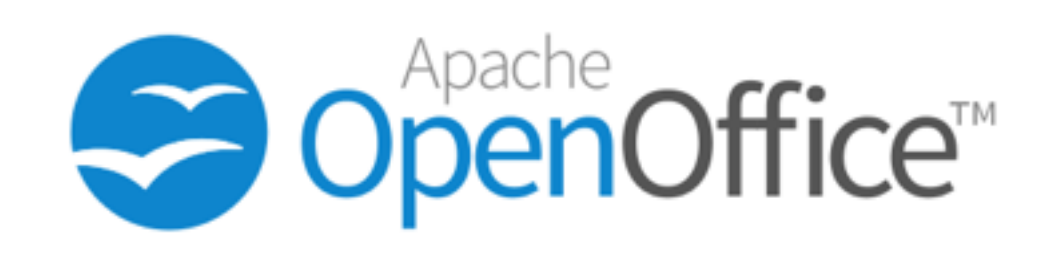

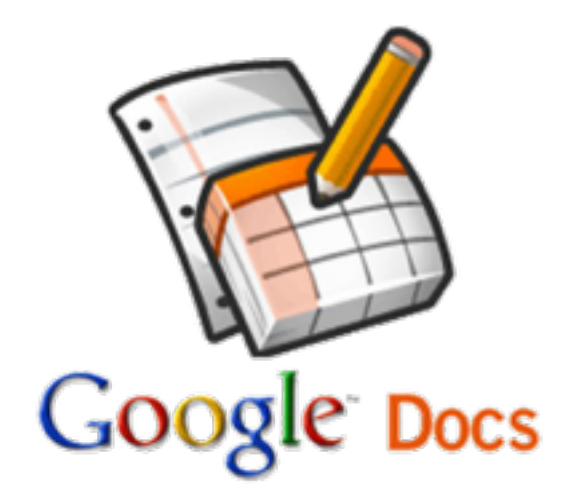

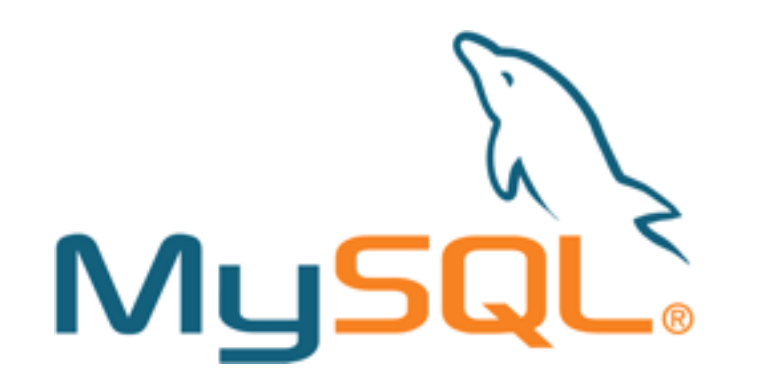

PostgreSQL

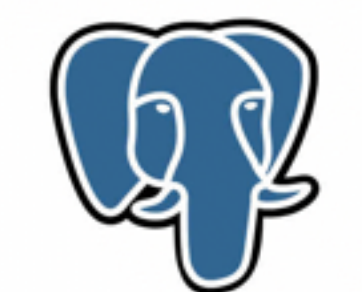

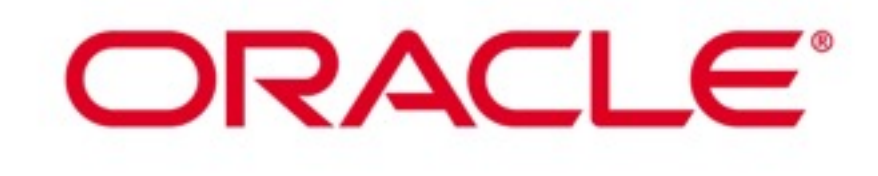

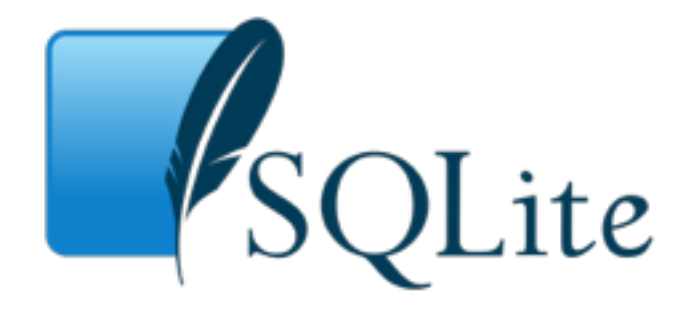

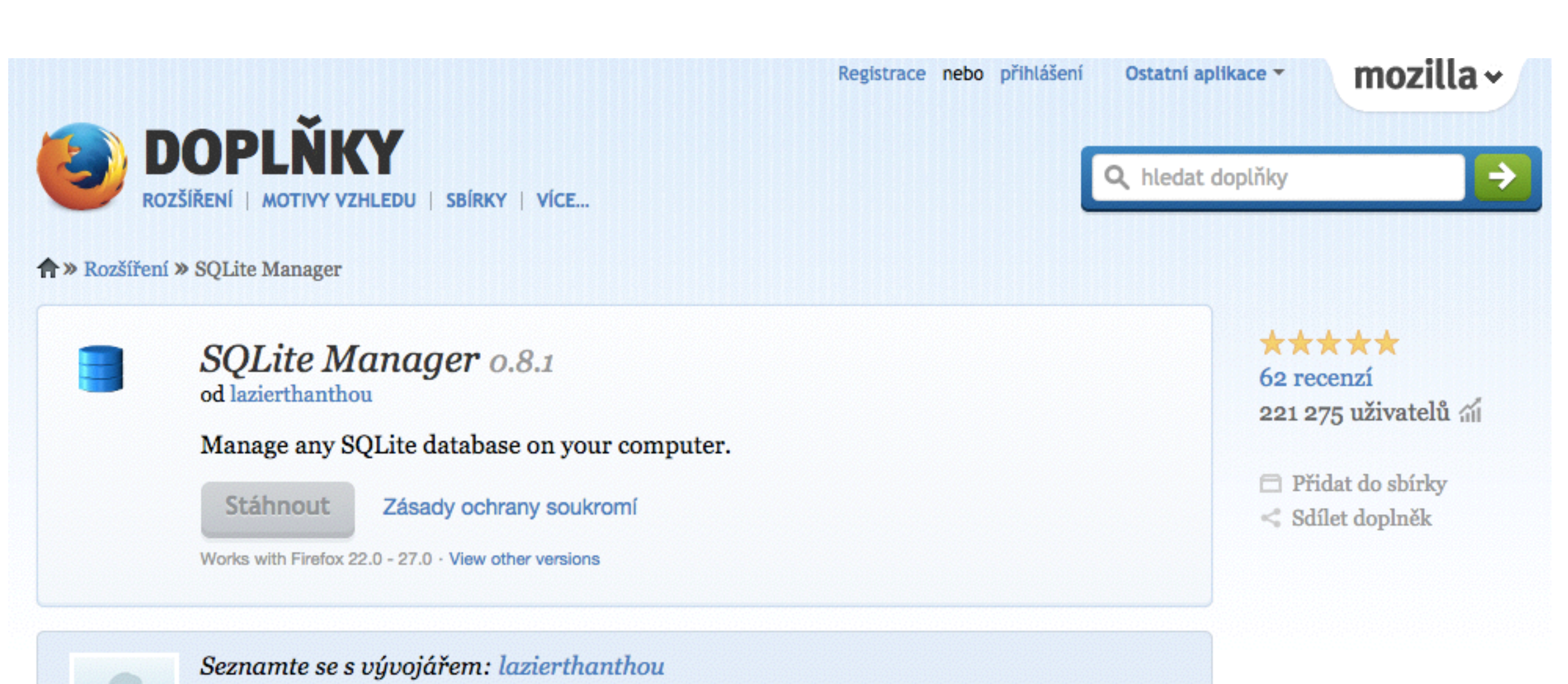

Přečtěte si, proč byl doplněk SQLite Manager vytvořen a co dalšího je plánováno.

## K vyzkoušení

knizky.jdem.cz

## **Co je to tabulka?**

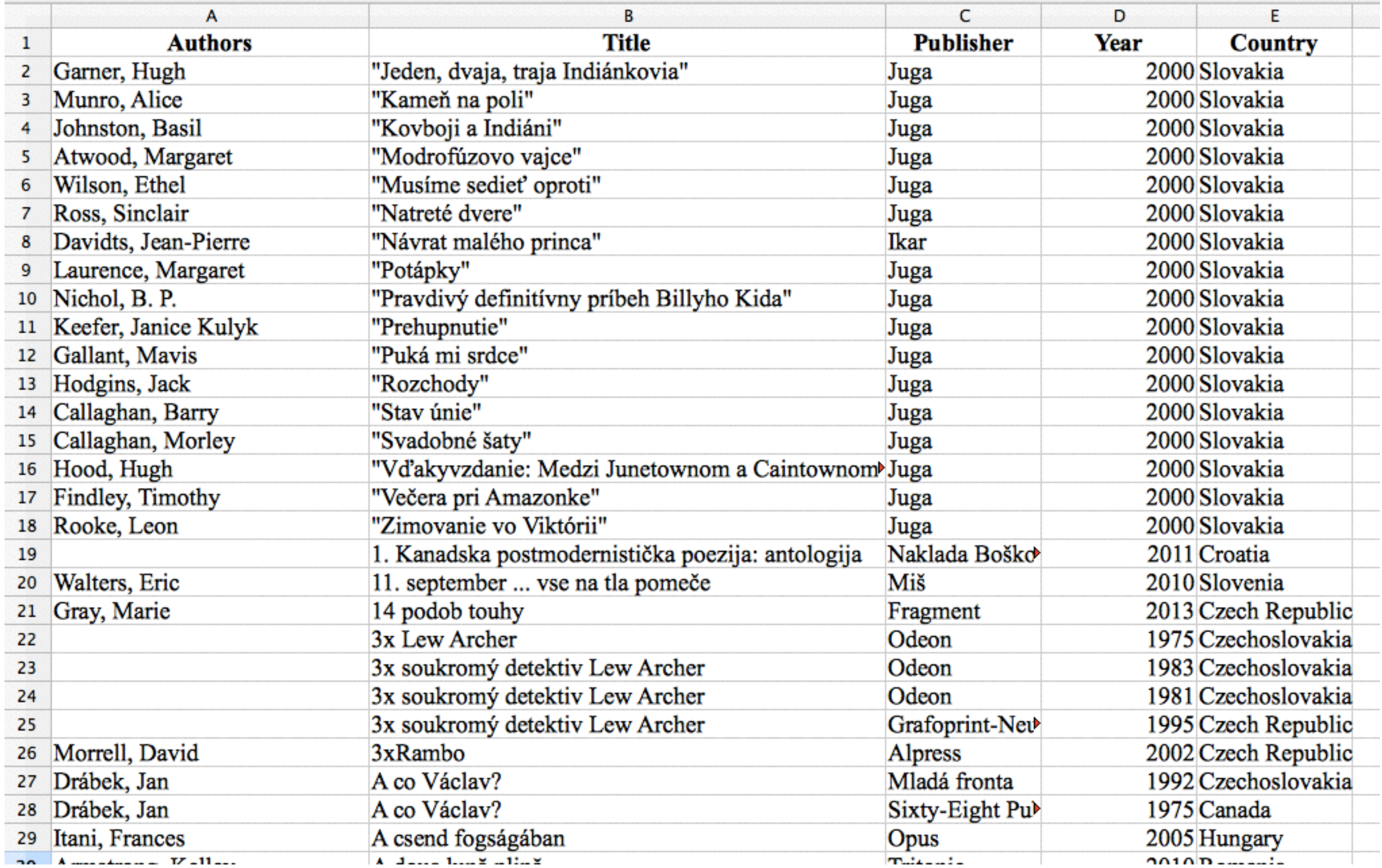

### **Tabulka**

#### Knihy

Název

Autor Rok vydání Země vydání

### **Tabulka**

#### Knihy

Název Autor Rok vydání Země vydání

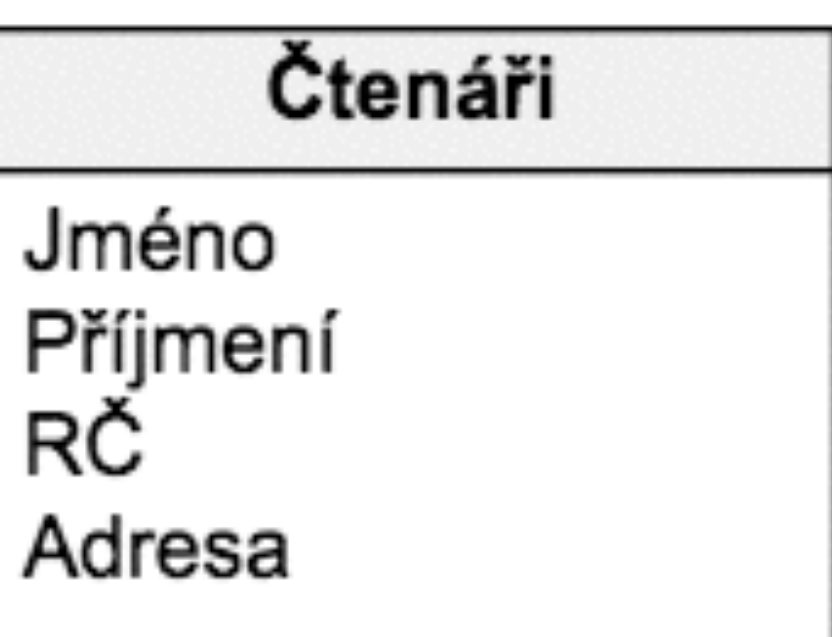

### **Tabulka**

#### Knihy

Název Autor Rok vydání Země vydání

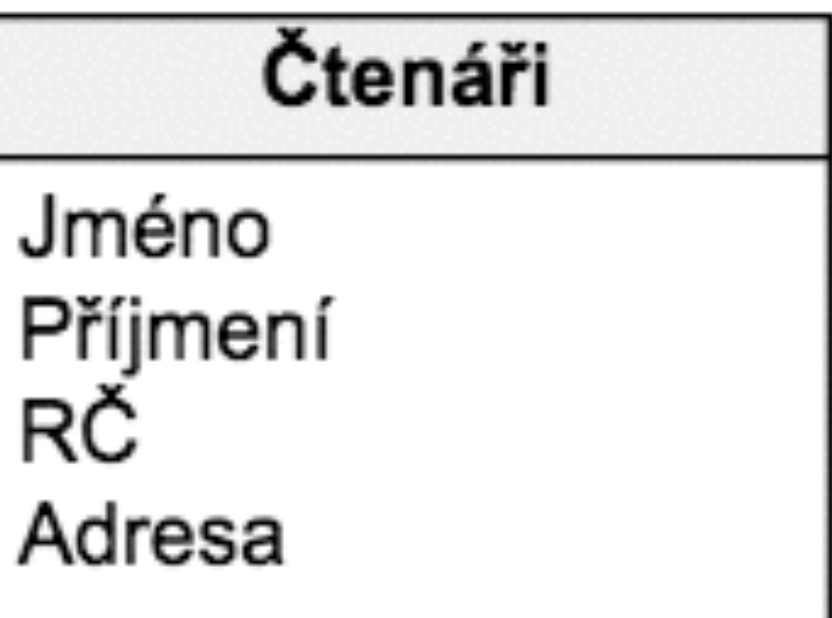

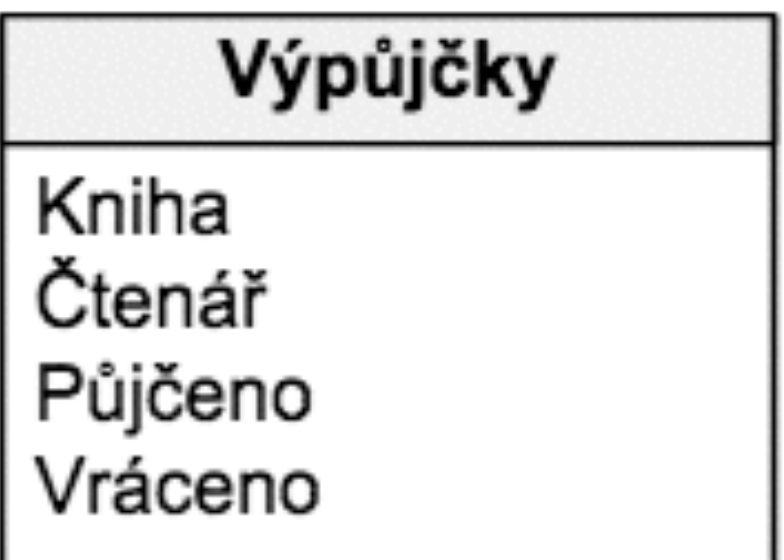

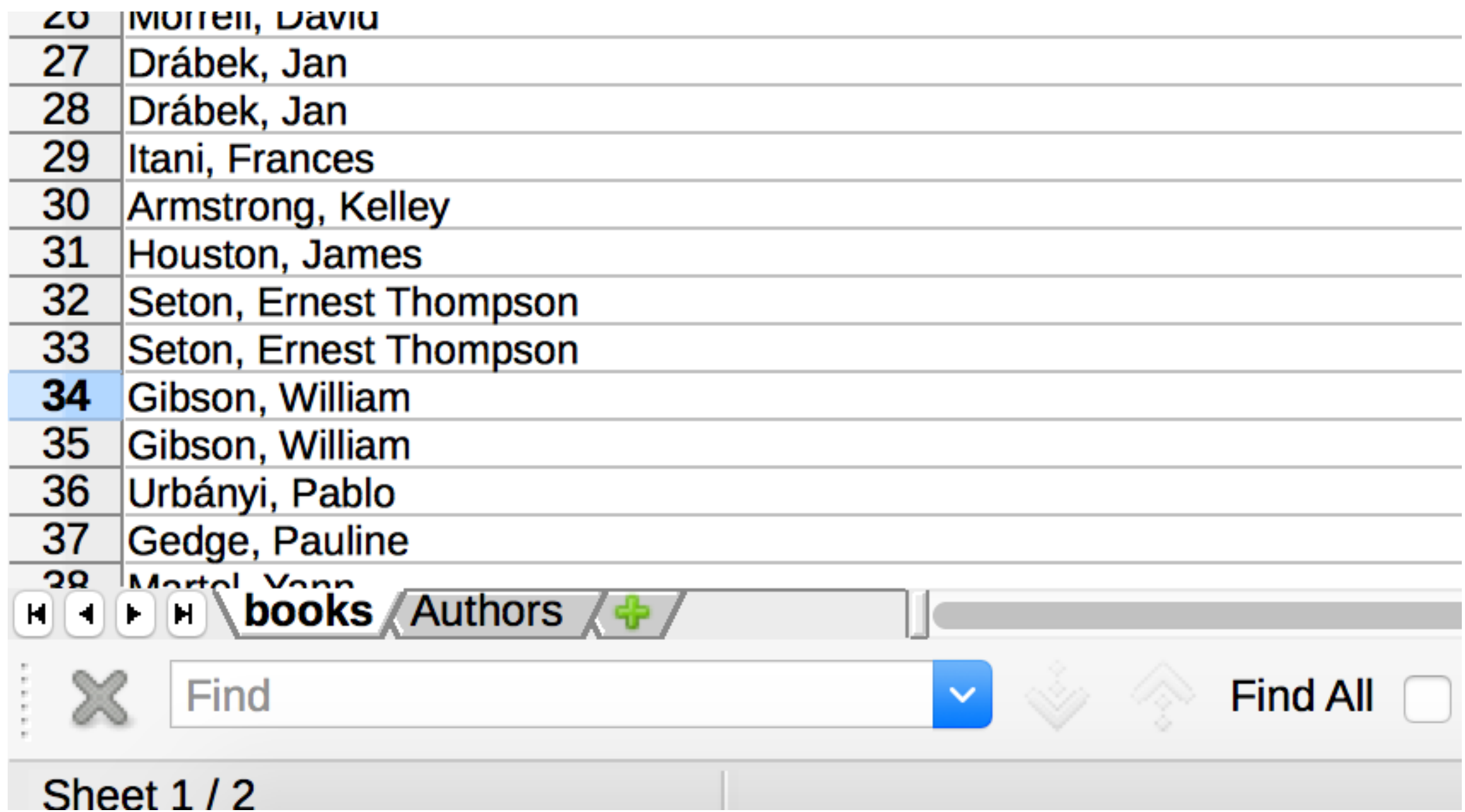

### **Jak s databází pracovat?**

## Rozdělení "počítačových" jazyků

- Značkovací
- · Programovací
- · Dotazovací

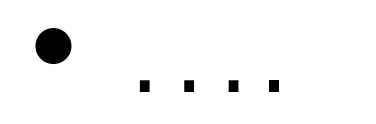

## **Značkovací jazyk**

(markup language)

Toto slovo je tučné

# **Značkovací jazyk**

(markup language)

Toto slovo je tučné

Toto **<strong>**slovo**</strong>** je tučné

# **Značkovací jazyk**

(markup language)

Toto slovo je tučné

Toto **<strong>**slovo**</strong>** je tučné

Toto **slovo** je tučné

# **Programovací jazyk**

results = books.getResults(query);

```
if(results.length) {
   foreach(row as results) {
    print row;
  }
}
else {
  print "Pro váš dotaz jsme nic nenalezli.";
}
```
## **Dotazovací jazyk**

SELECT authors, title FROM books WHERE year = 1984

Pomocí dotazovacího jazyka SQL se dotazujeme databáze na data v tabulkách.

# **Pleonasmus ALERT**

### Pomocí dotazovacího jazyka SQL se dotazujeme databáze na data v tabulkách.

### Vyhledejte knížky, které byly vydané v roce 2000 na Slovensku.

### excel

### SELECT \* FROM books WHERE  $Year = 2000$  AND Country  $=$ "Slovakia"

Vyhledejte knížky, které byly vydané v roce 2000 na Slovensku nebo v roce 1999 v ČR.

### excel

### SELECT \* FROM books WHERE (Year = 2000 AND Country = "Slovakia") OR (Year = 1999 AND Country = "Czech Republic")

# **Kontext**

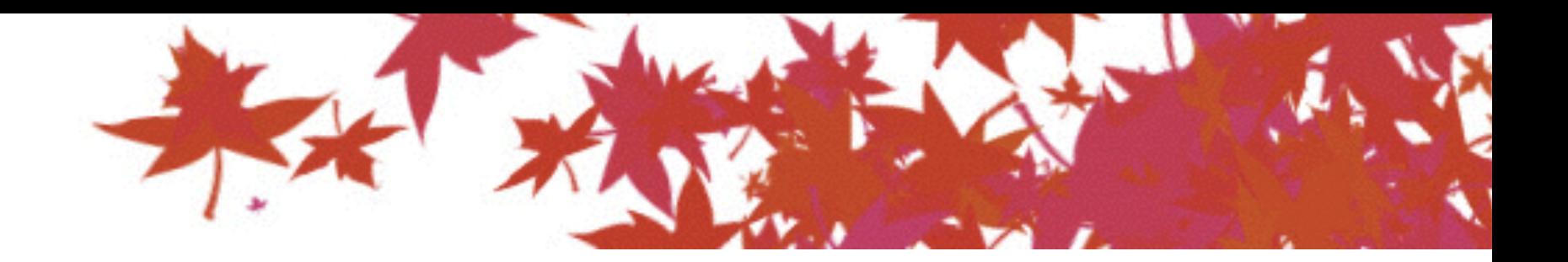

### Central European Association for Canadian Studies

 $\mathbb{R}$   $\mathbb{R}$   $\mathbb{R}$   $\mathbb{R}$ 

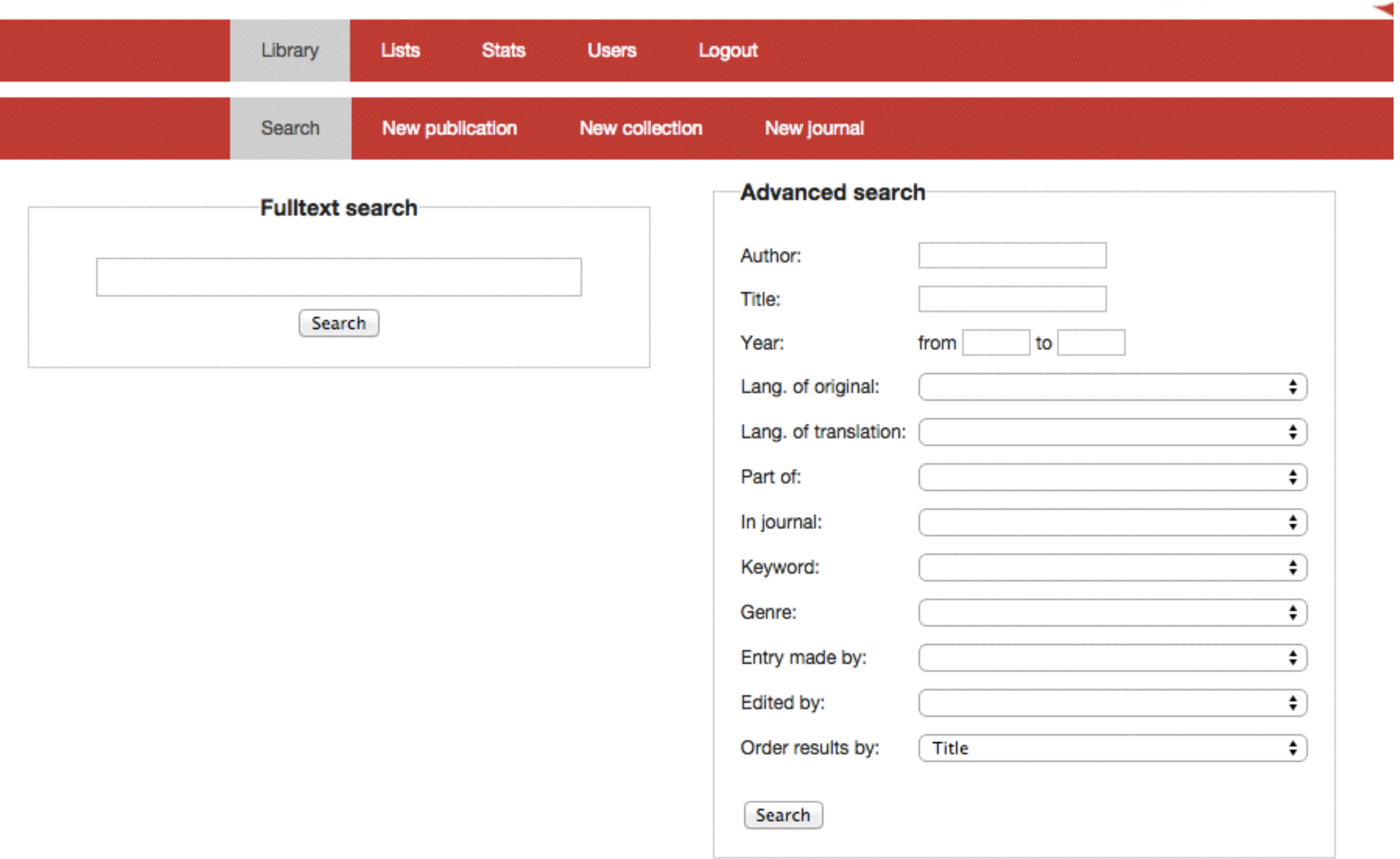

(Vytvořeno značkovacím jazykem HTML)

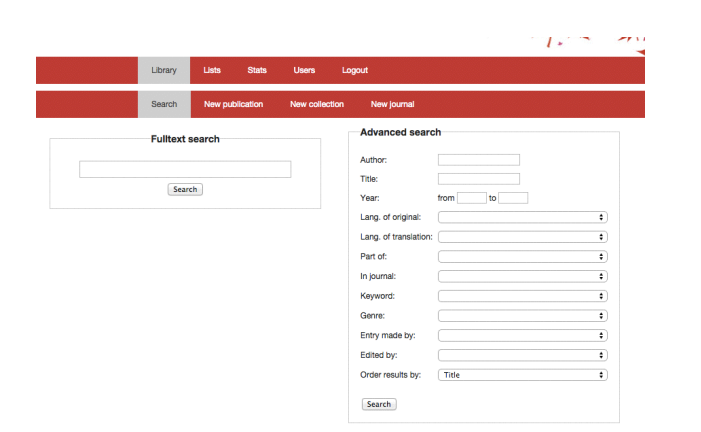

#### Web

#### Server

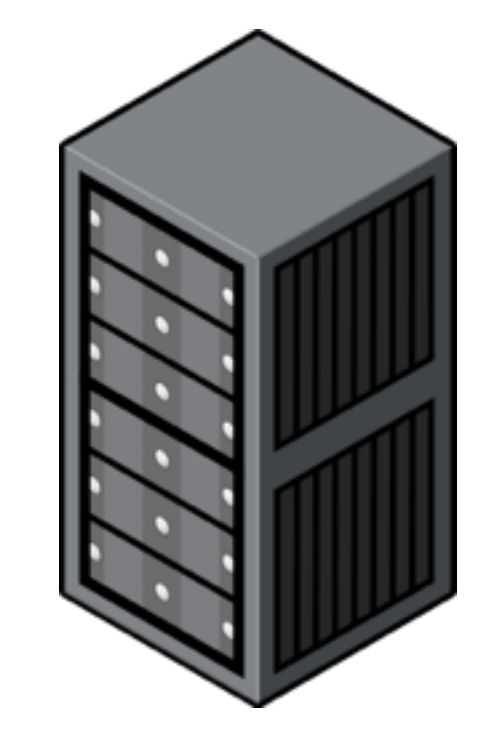

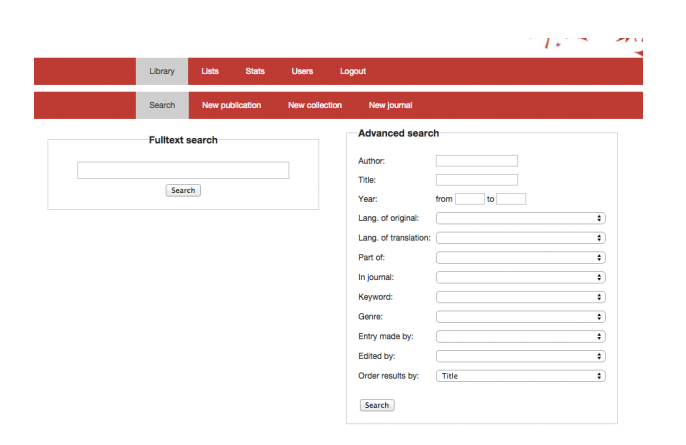

Web

#### Server

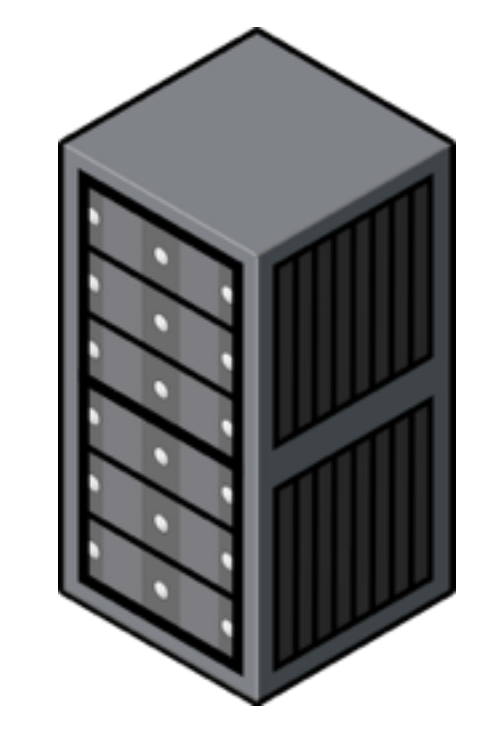

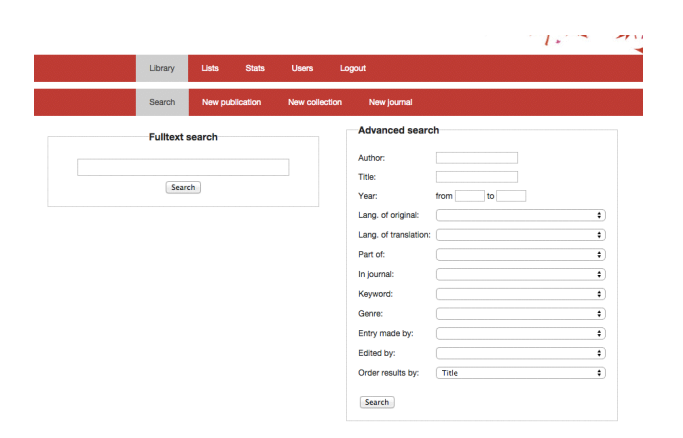

Web

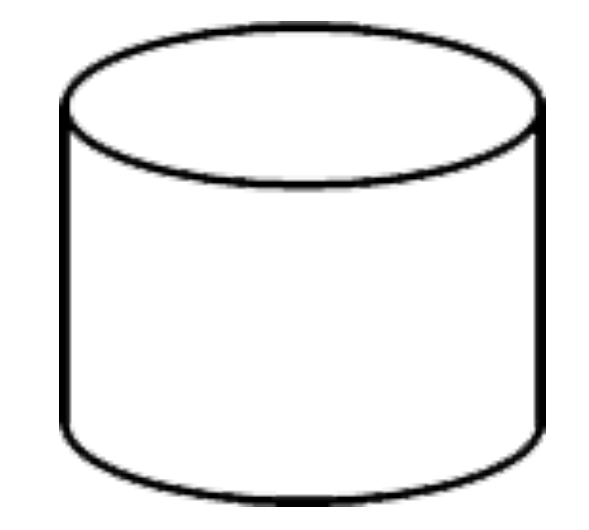

SELECT author, title FROM books WHERE Year = 1984

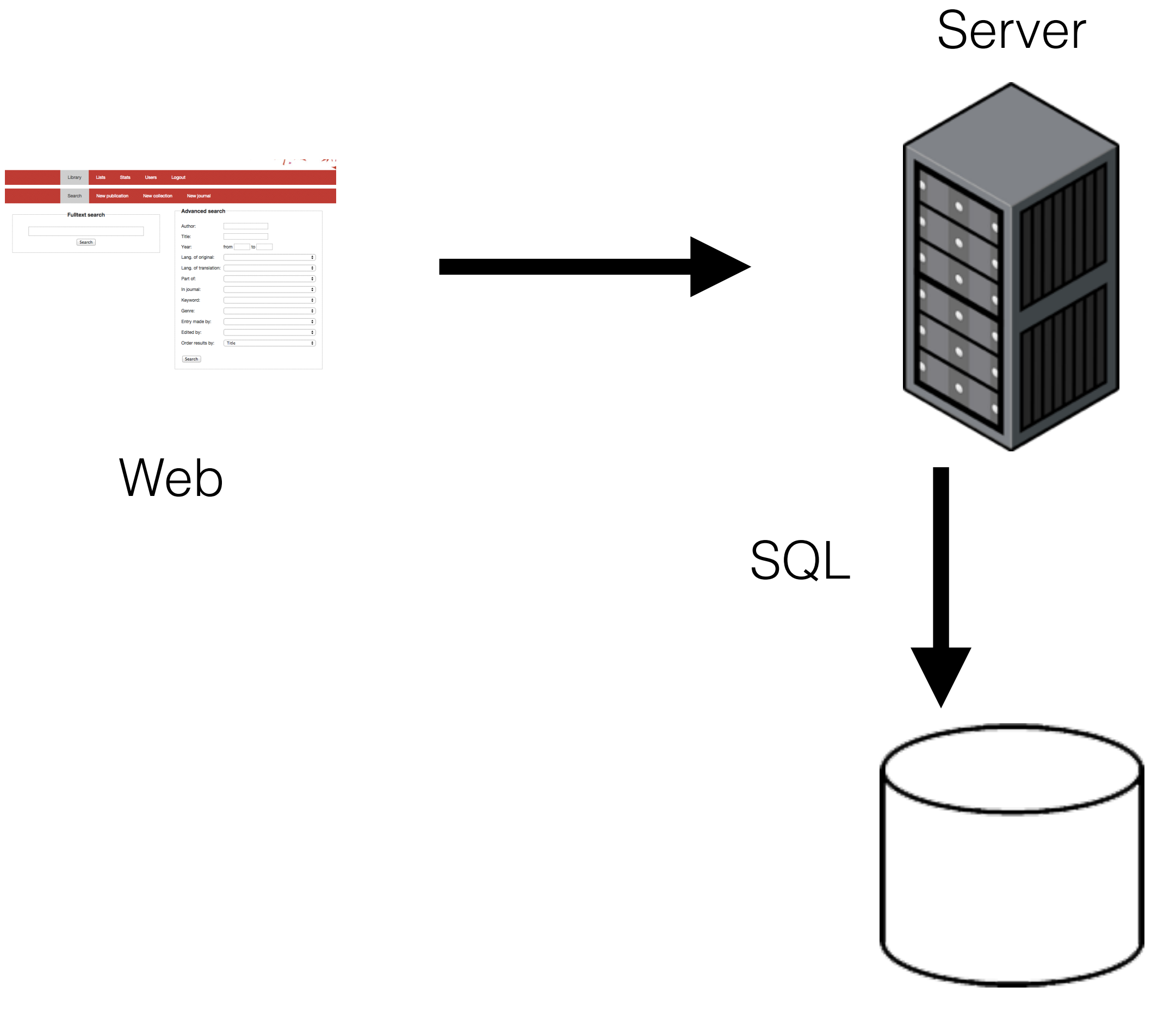

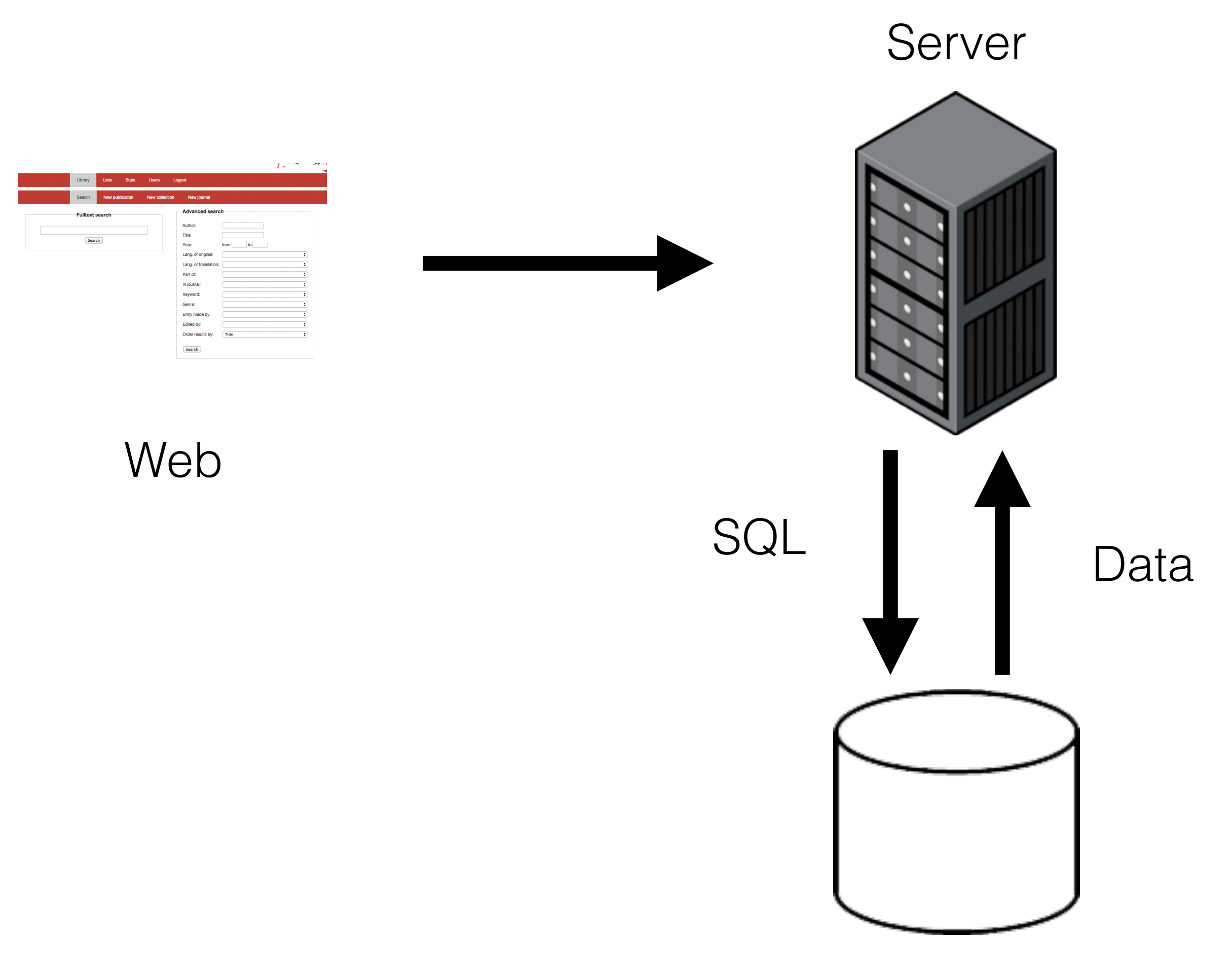

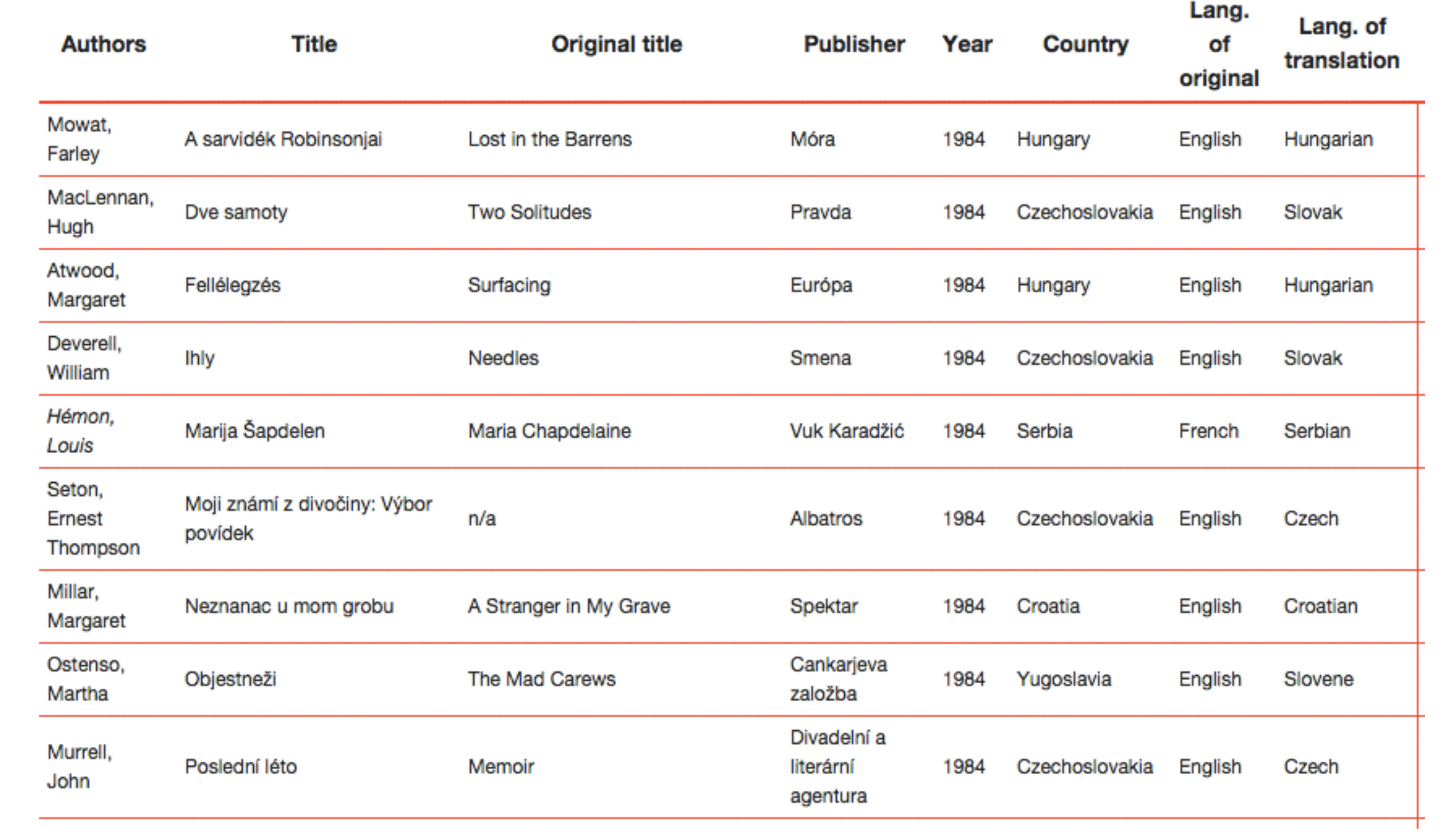

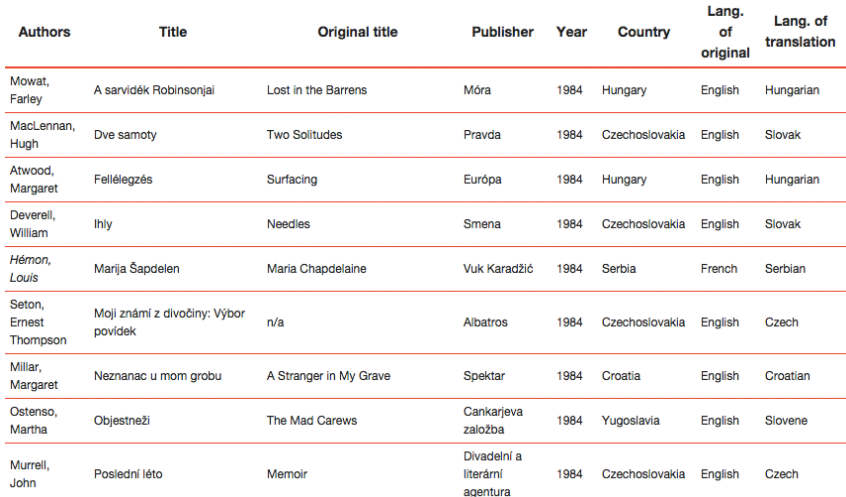

Web

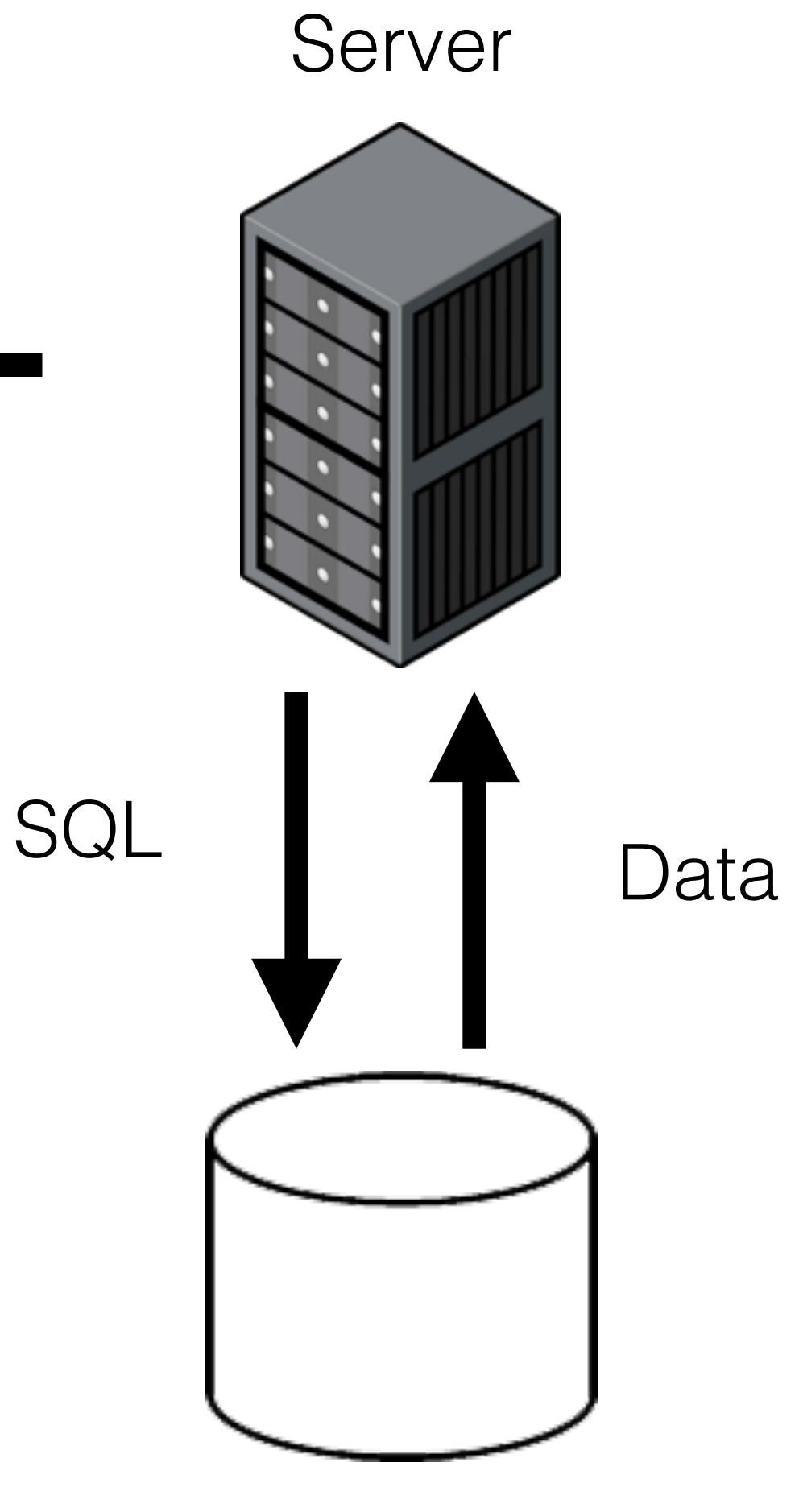

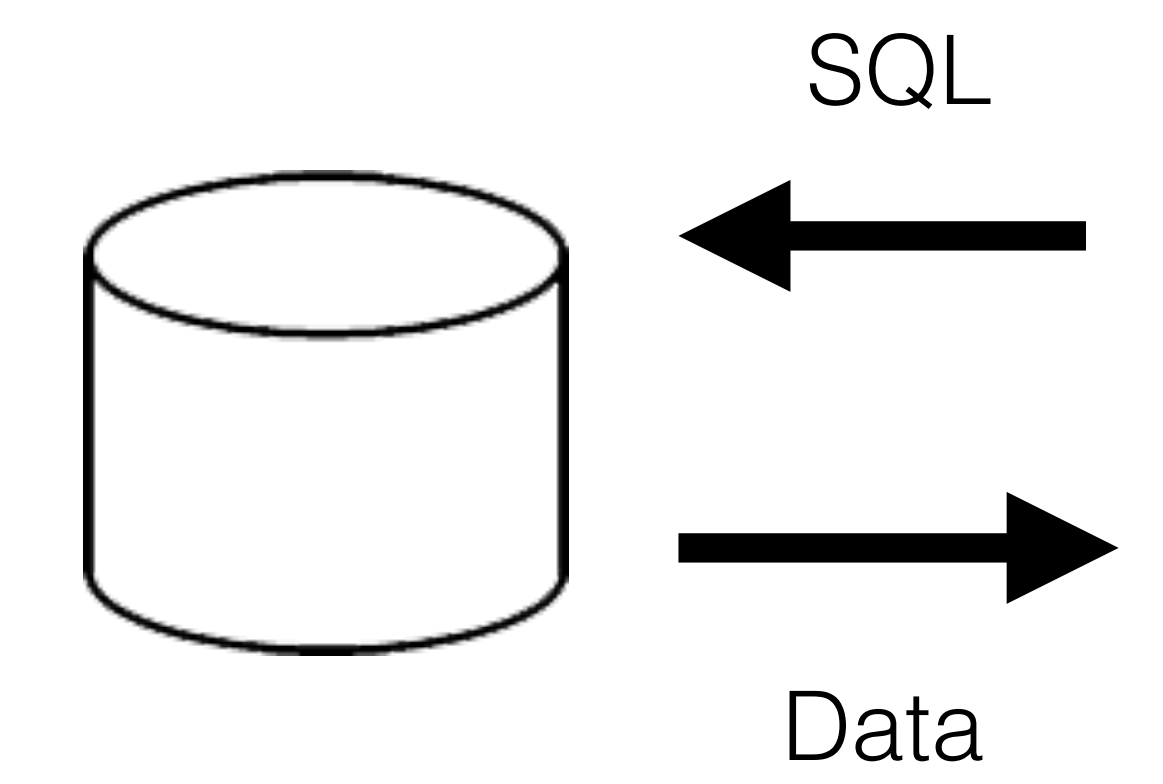

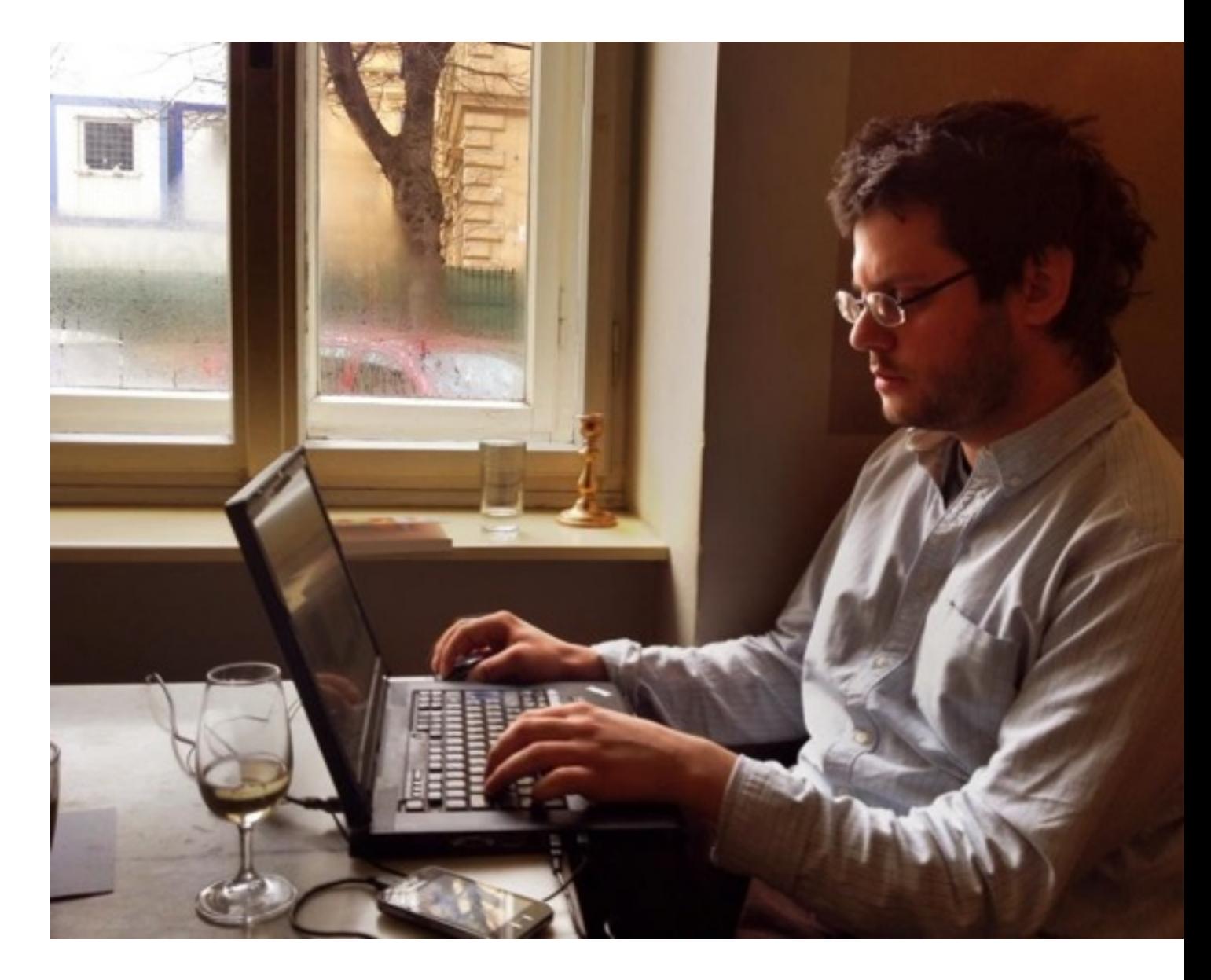

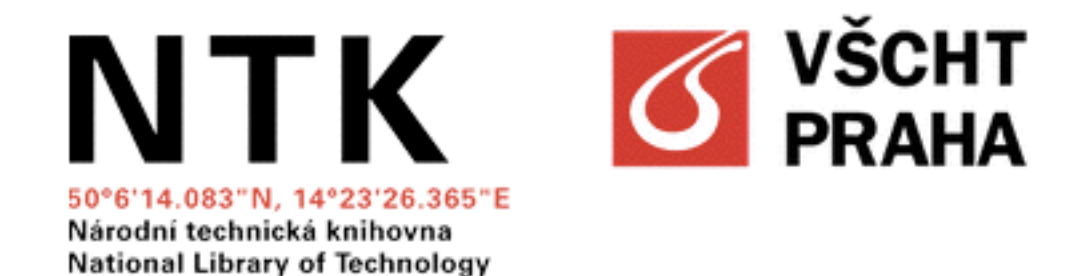

1.

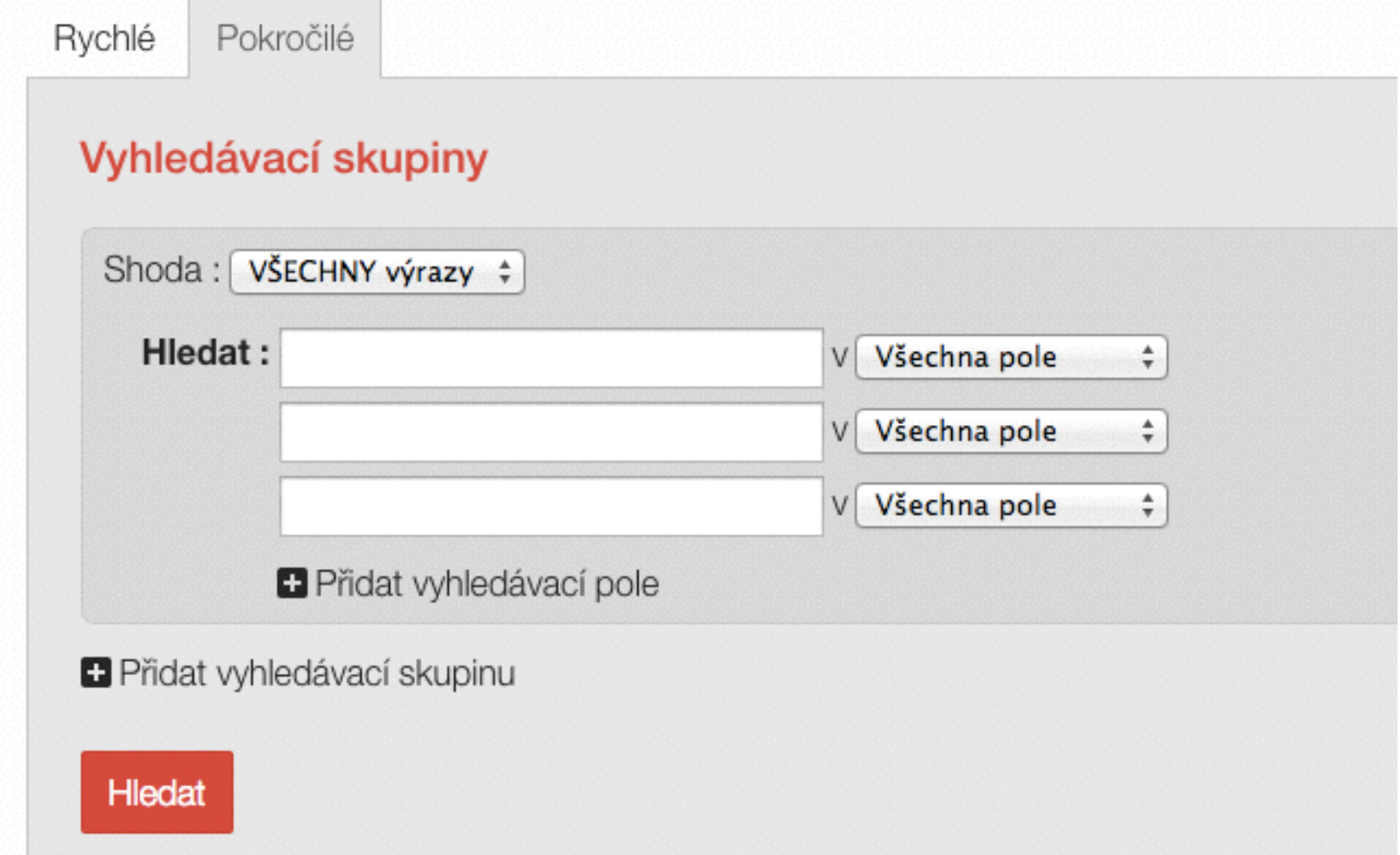

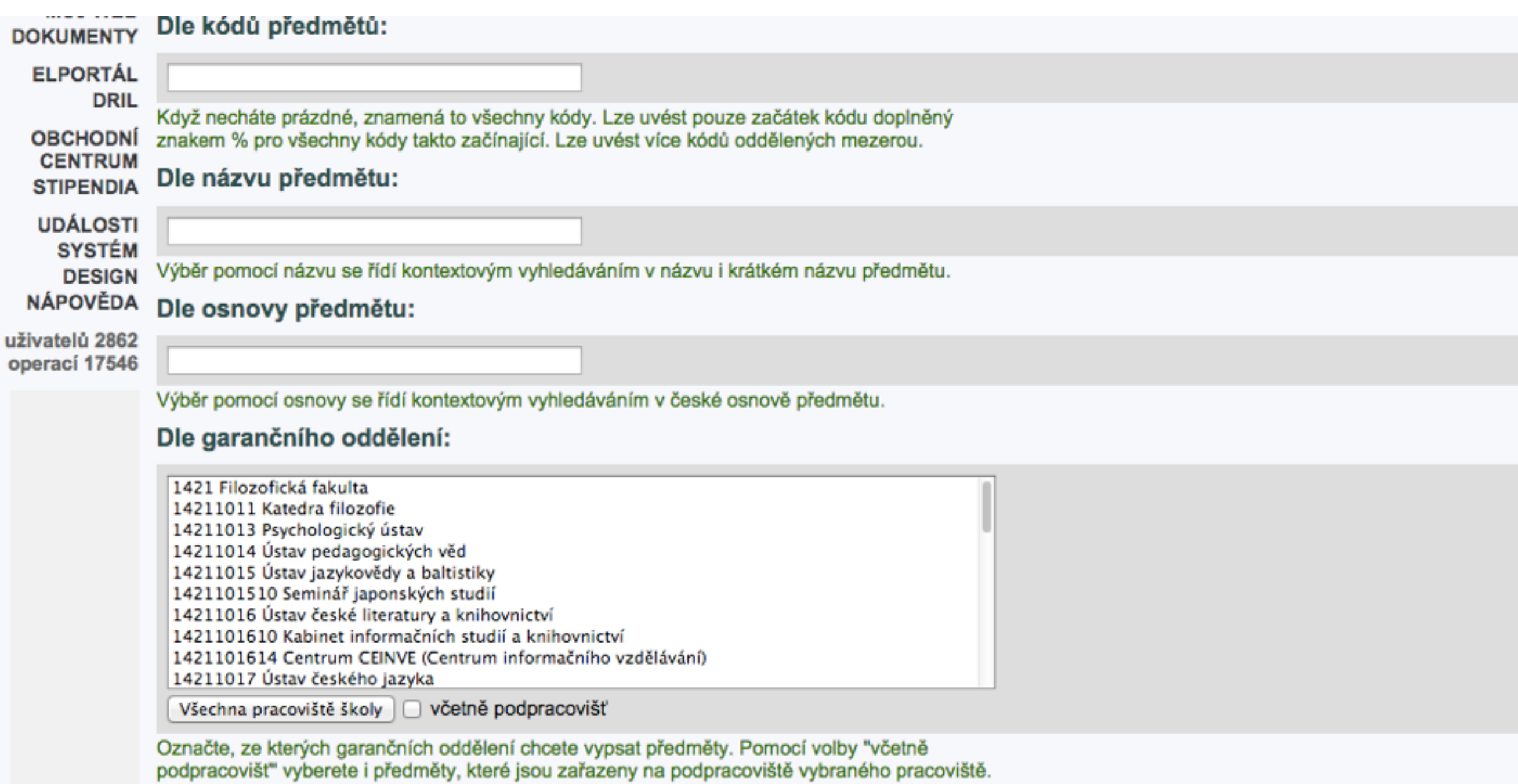

Peter also also contrata la facilitata con una constituita.

#### Základní vyhledávání Tematické vyhledávání

Nové tituly v MZK - měsíčník

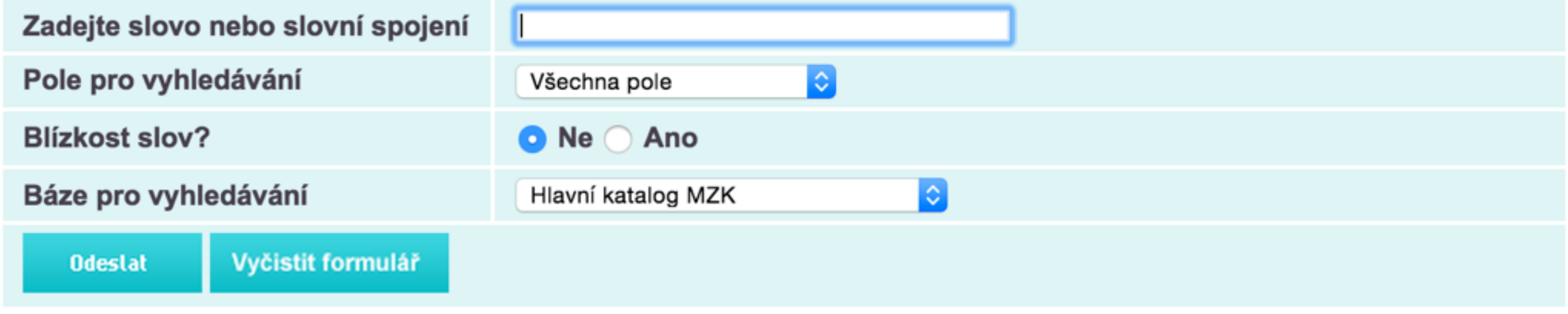

Omezení vyhledávání na:

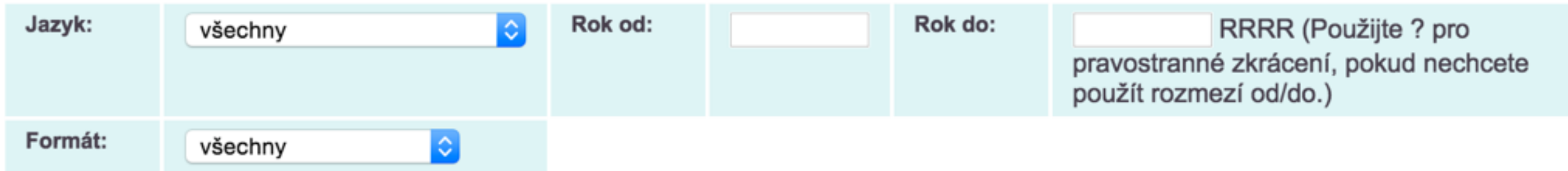

Tipy pro vyhledávání:

### **Osnova**

- SQL: Základní dotazování
- Jak si založit vlastní databázi a naplnit ji daty
- SQL: Práce s více tabulkami
- SQL: Složitější dotazování
- SQL: Další práce s databázemi
- Teoretické okénko
- Moderní databázové technologie, NoSQL databáze, ukázky využití

# **Marketér v (e-)knihkupectví**

knihy, autoři, objednávky, zákazníci, sklad, …

### **Knihovník**

knihy, autoři, číselníky, členové, výpůjčky, …

#### Mgr. Monika Krejčová, učo 382844

#### Bibliomining a jeho možná využití v Knihovně Na **Křižovatce**

#### Bibliomining and its possible application in Library Na Křižovatce

Anotace: Diplomová práce se zabývá metodou bibliomining, jež byla aplikována na poskytnutá data z Knihovny Na Křižovatce. V teoretické části je popsána samotná metoda bibliomining a metody s ní související. Praktická část je věnována analýze dat a prezentaci zjištěných výsledků, které se týkají převážně půjčovaností knižních titulů a autorů dle různých hledisek. Dále se zde nachází analýzy uživatelů zkoumané knihovny nebo využívaností knihovního fondu.

 $\overline{\phantom{a}}$ 

F

n

 $\mathbf{l}$ 

 $\boldsymbol{k}$ 

k

F

Abstract: This diploma thesis discusses bibliomining method, which was applied on given data from Library On Crossroads. Theoretical part of the thesis describes bibliomining method and related methods. Practical part is outlined with data analysis and presentation of discovered results, which are concerned mainly on lending book titles and authors according to different point of views. Further on, there are analyses of users researched library or using library collection.

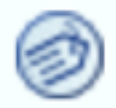

bibliomining analýza Knihovna Na Křižovatce analysis

**Library On Crossroads** 

### **Fundraiser**

dárci, dary, kampaně, e-maily, dopisy,...

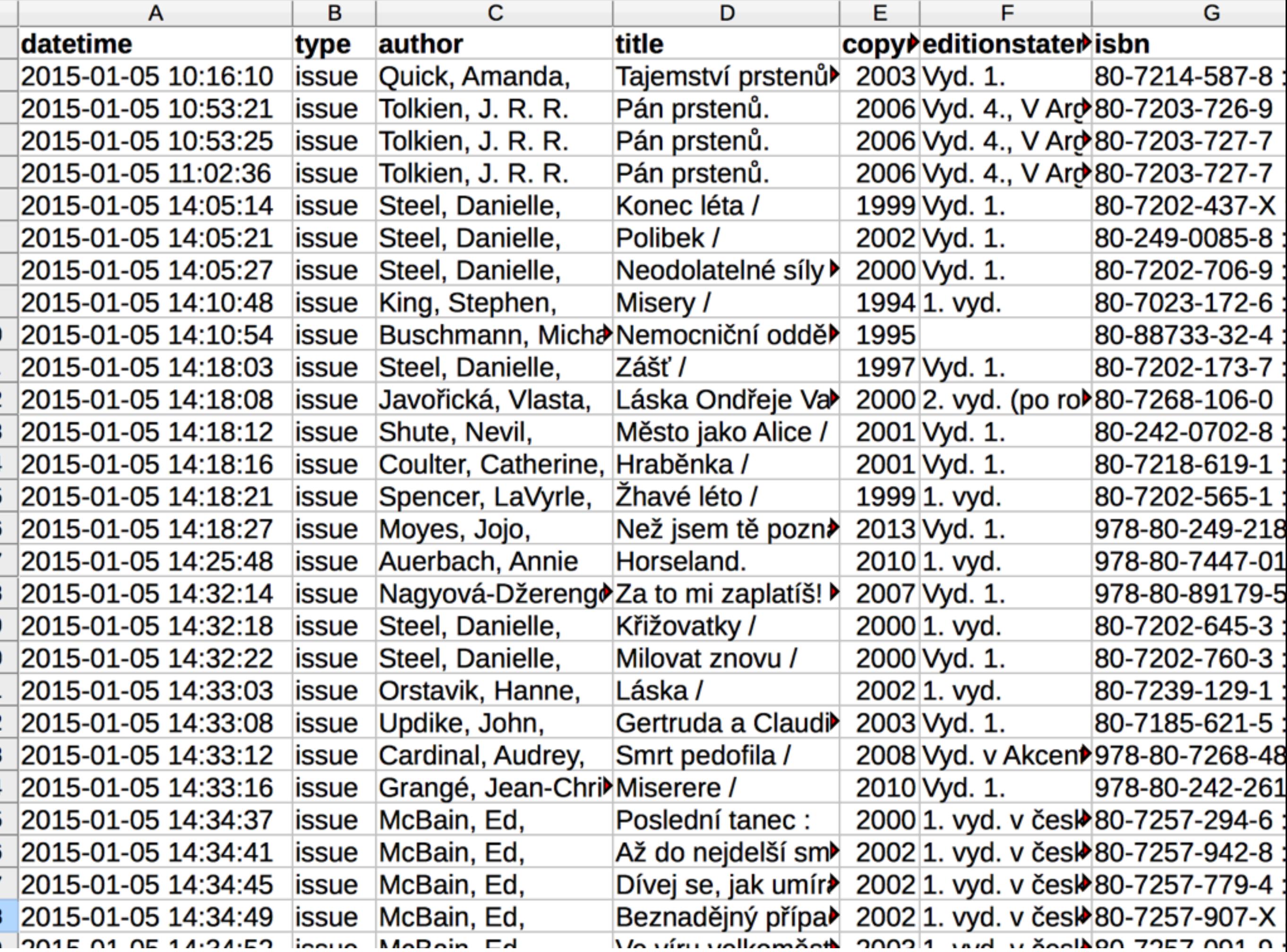

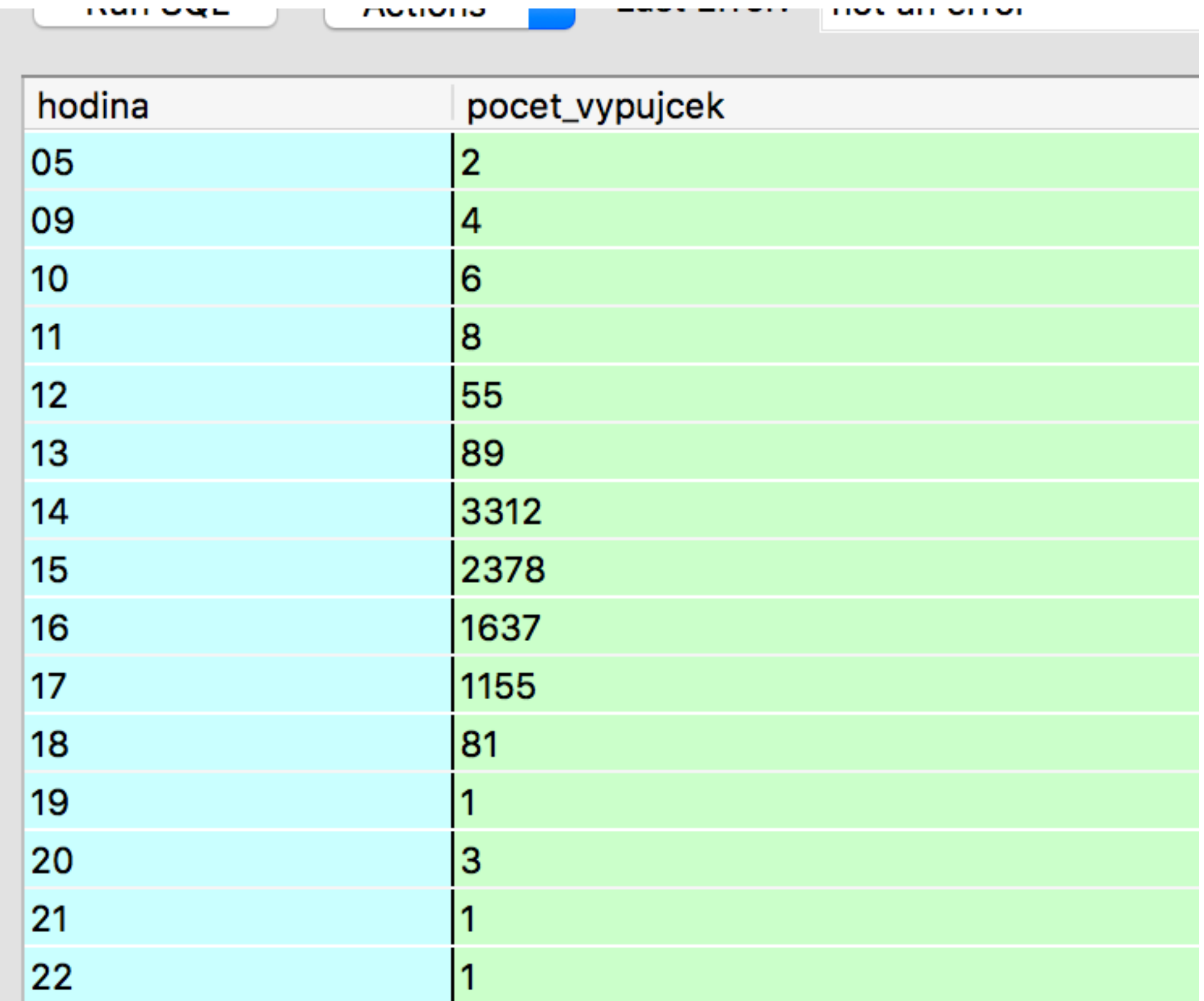

SELECT strftime("%H",datetime ) as hodina, COUNT(\*) as pocet\_vypujcek FROM vypujcky GROUP BY strftime("%H",datetime )

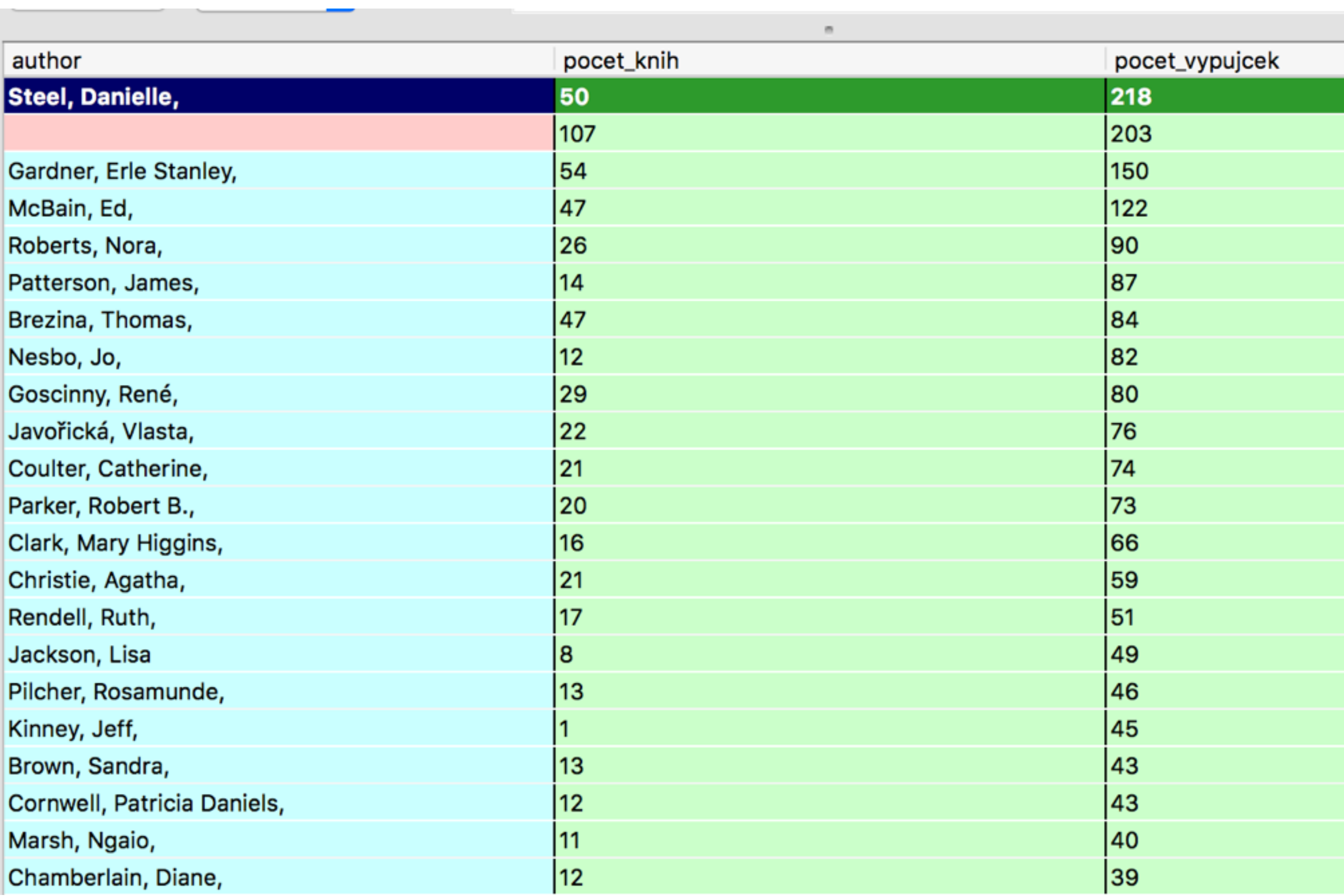

SELECT author, COUNT(DISTINCT title) as pocet\_knih, COUNT(\*) as pocet\_vypujcek FROM vypujcky GROUP BY author ORDER BY pocet\_vypujcek DESC

### **A znovu:**

Otázky?